## **Decisions to Make Before Setting Up SARS·TRAK**

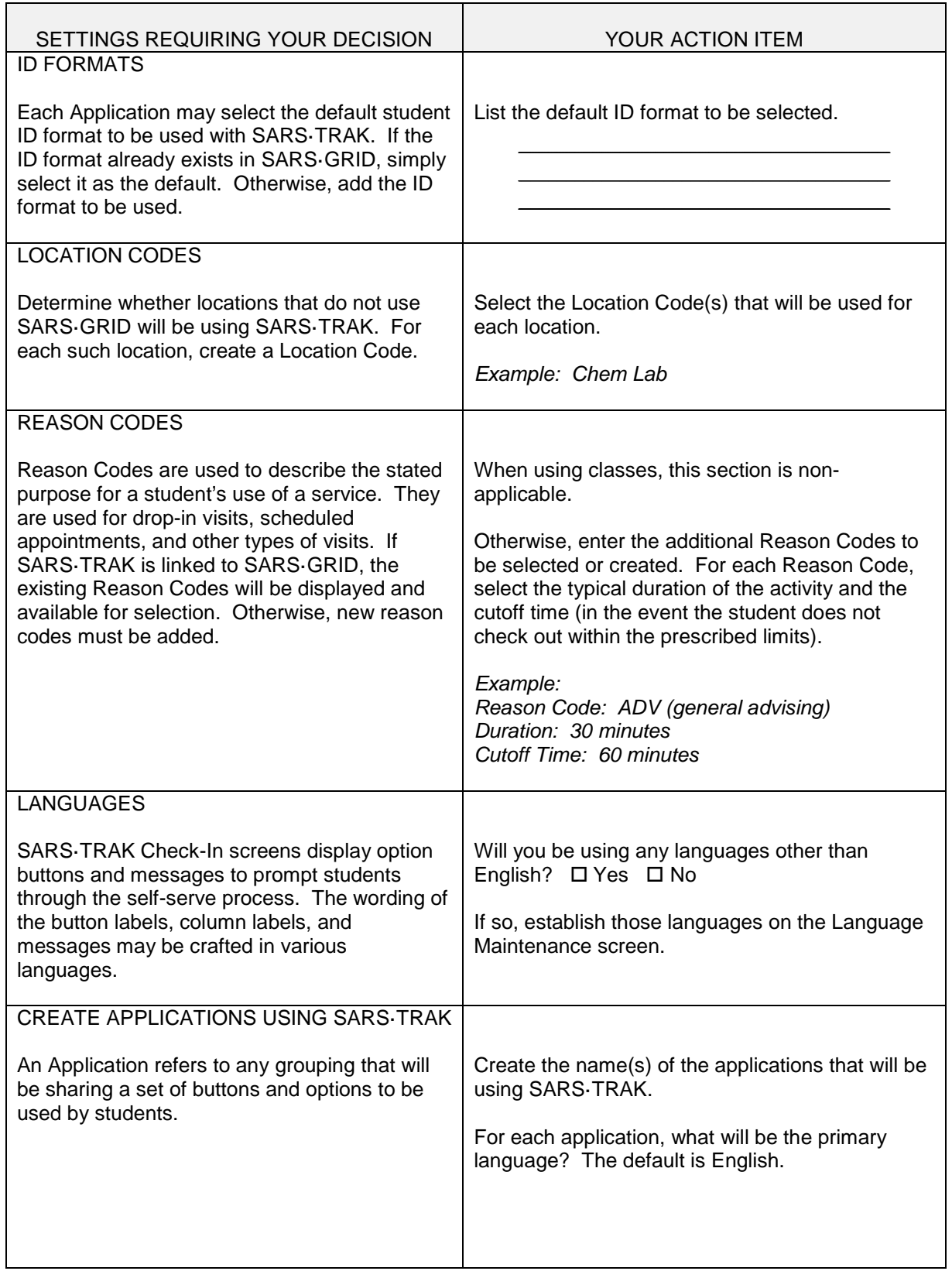

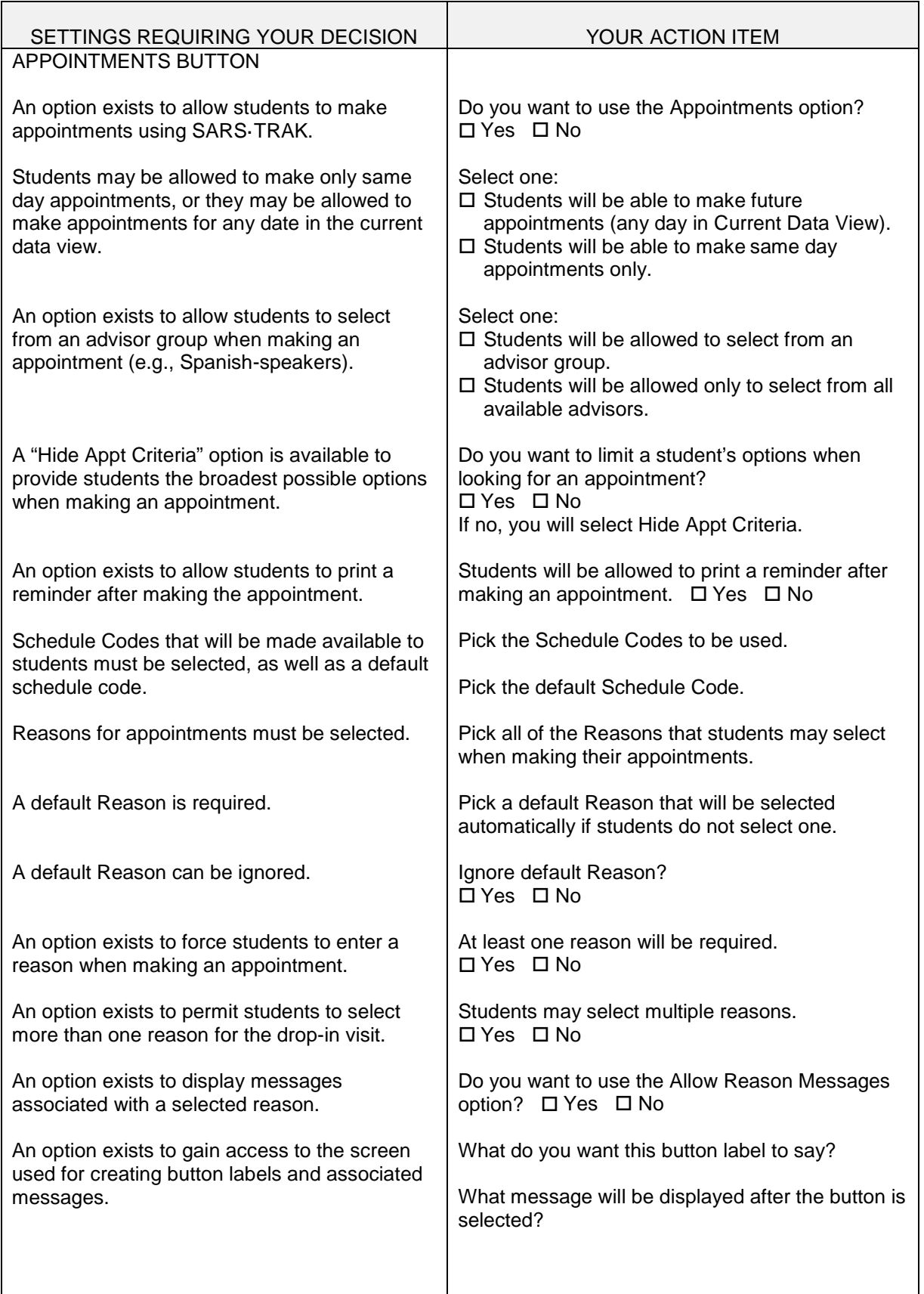

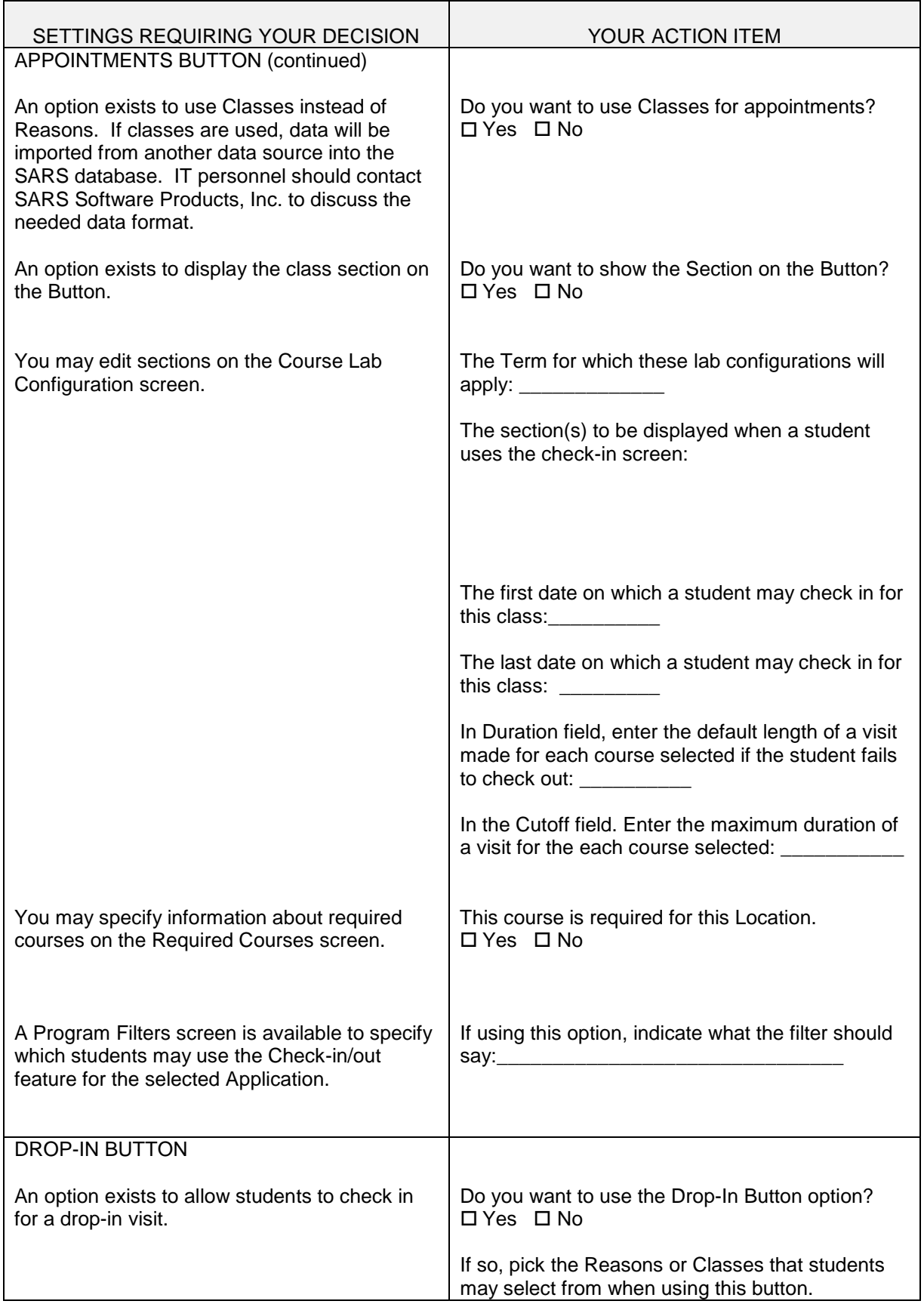

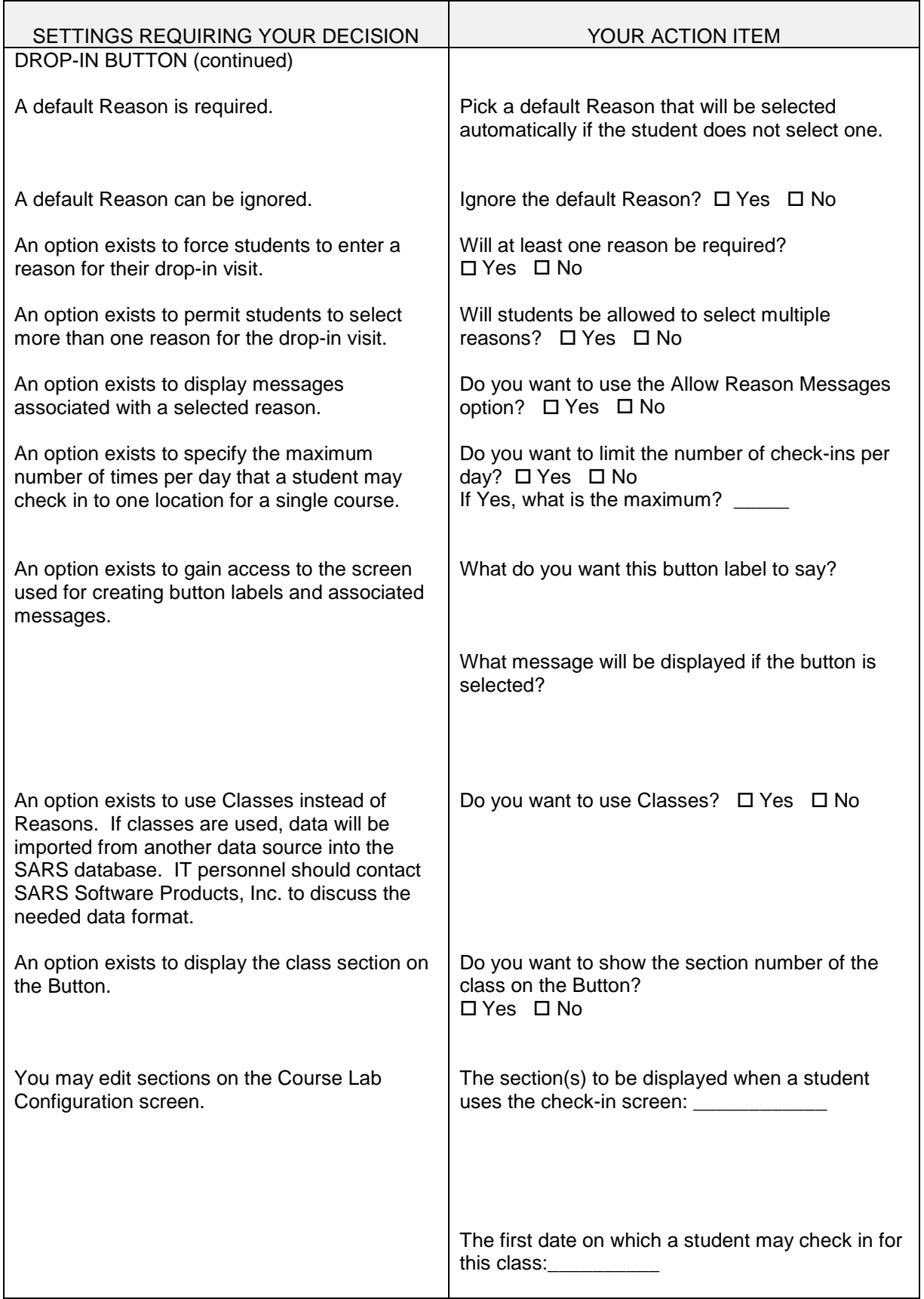

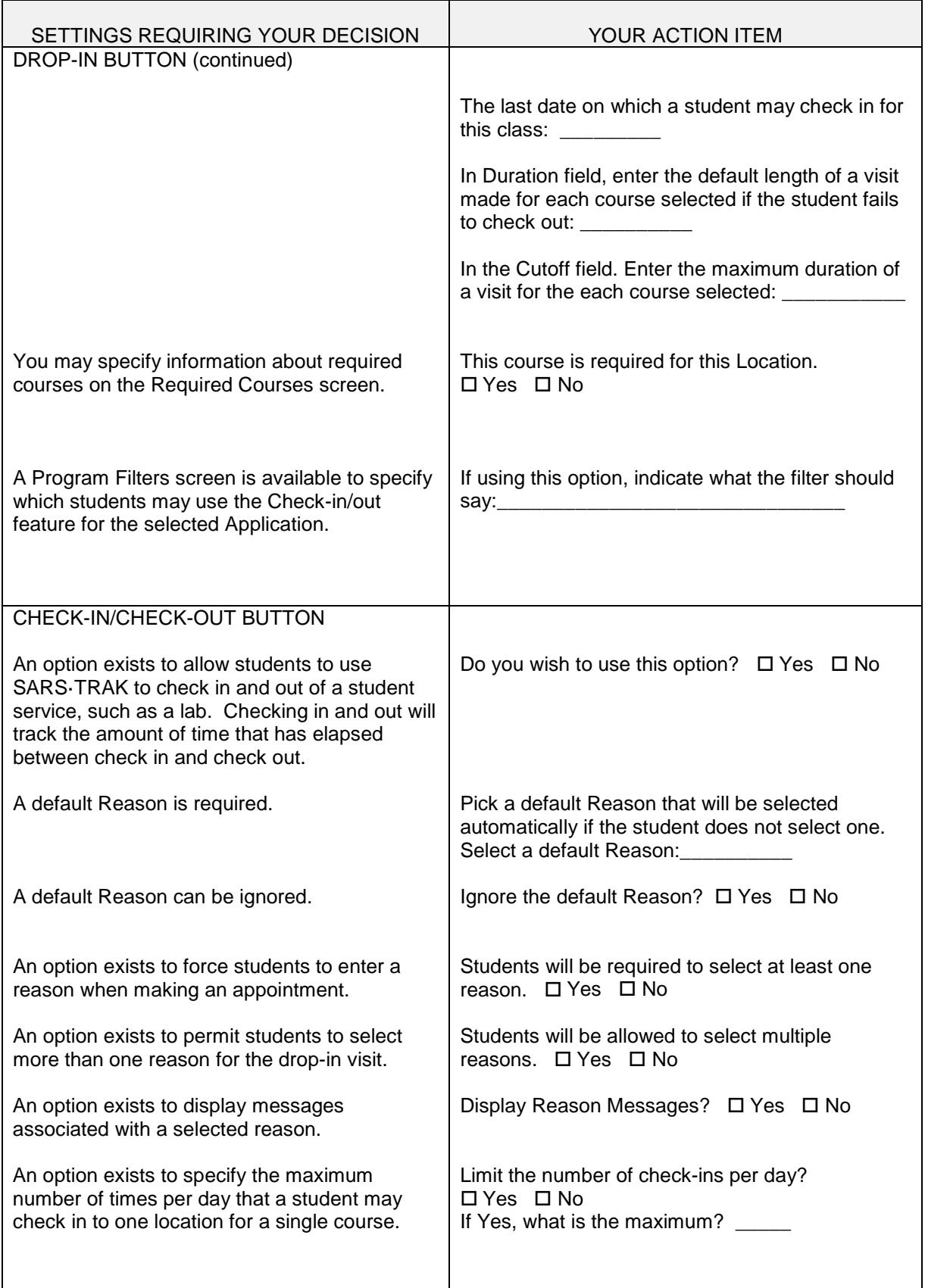

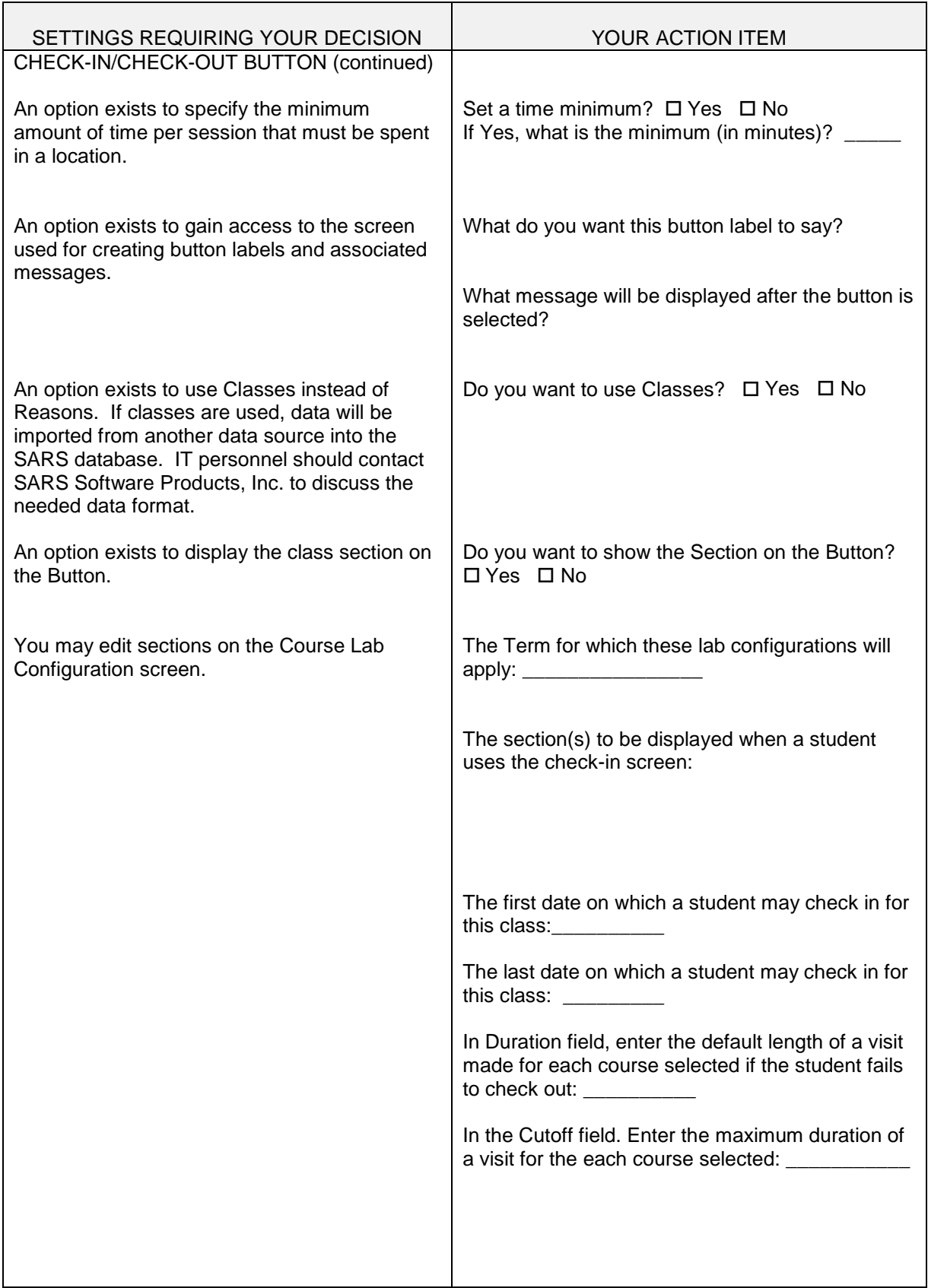

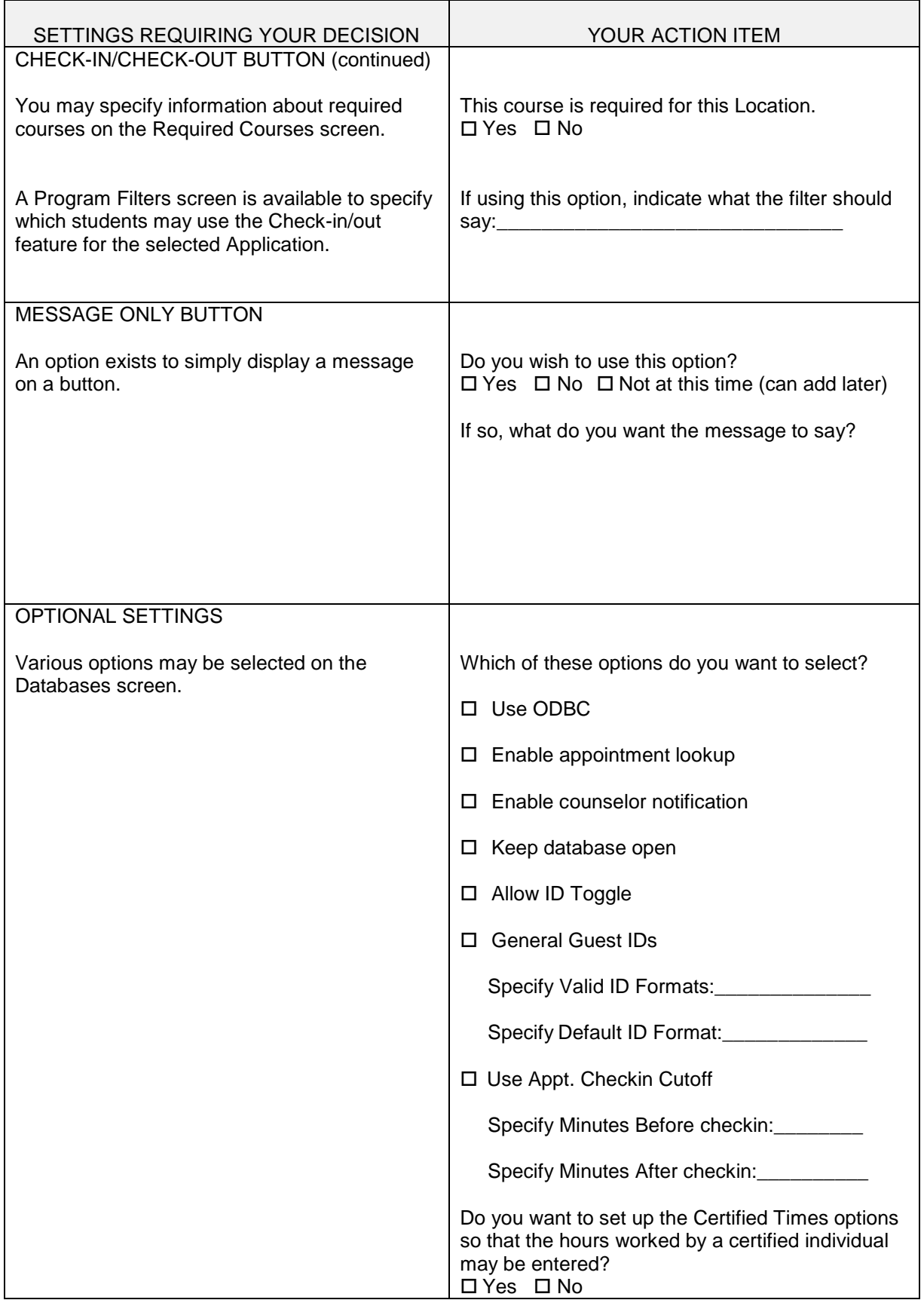

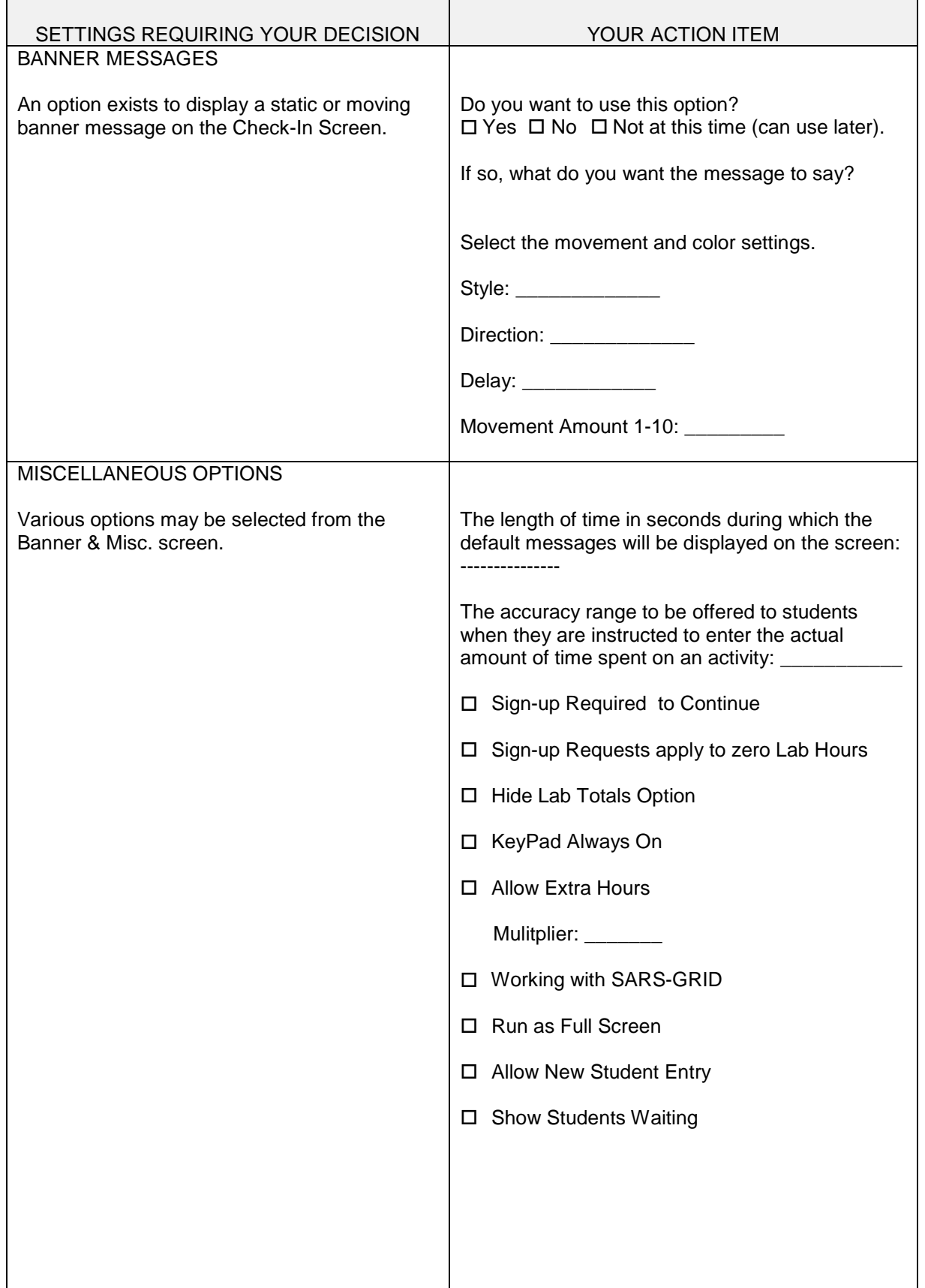

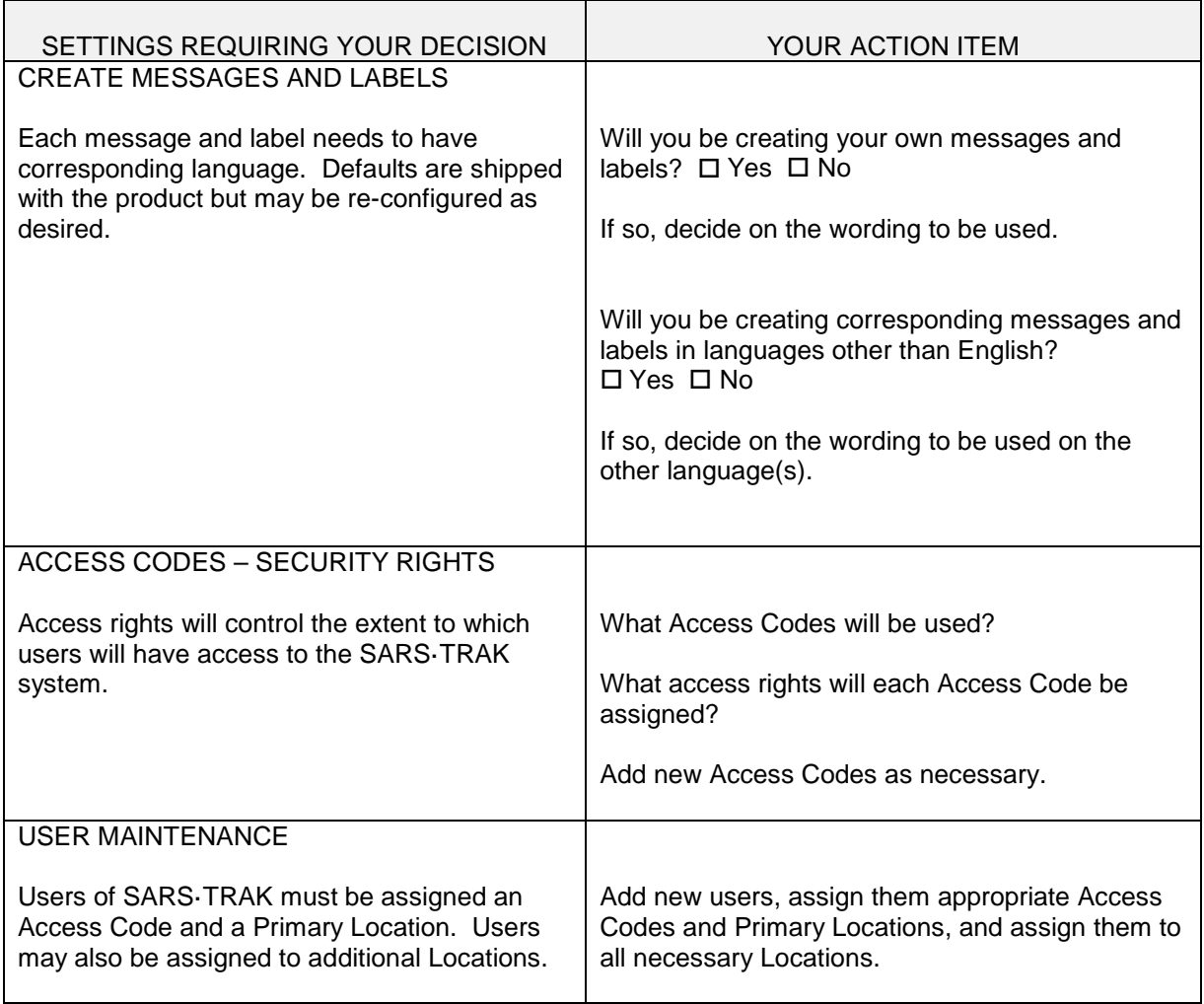